Section II: developing a marker-based treatment rule

- $\blacktriangleright$  Treatment decision rule
- $\triangleright$  Optimal Treatment Rule
- $\triangleright$  Estimating optimal treatment decision rule
	- $\triangleright$  Q-learning (Regression modeling)
	- $\blacktriangleright$  Direct optimization

Treatment Decision Rule

## Treatment Decision Rule

Outcomes are denoted by D,

 $\triangleright$  Survival time, CD4 count, indicator of no myocardial infarction within 30 days, . . .

 $\blacktriangleright$  Lower outcomes are better

Intuitively: rules should depend on characteristics (variables , covariates), i.e.,  $X$ , that exhibit a qualitative interaction with treatment

 $\blacktriangleright$  Tailoring variables/ treatment selection biomarker

## Tailoring Variables

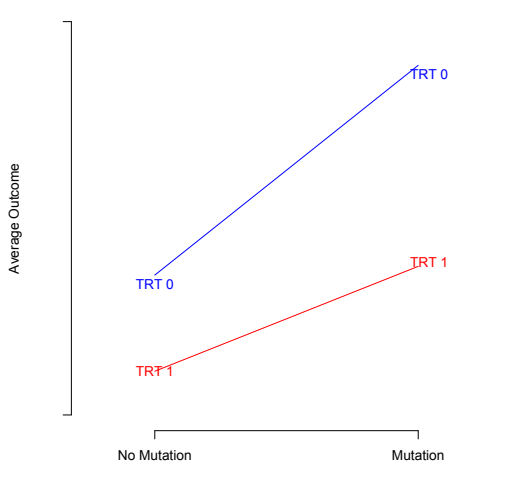

## Tailoring Variables

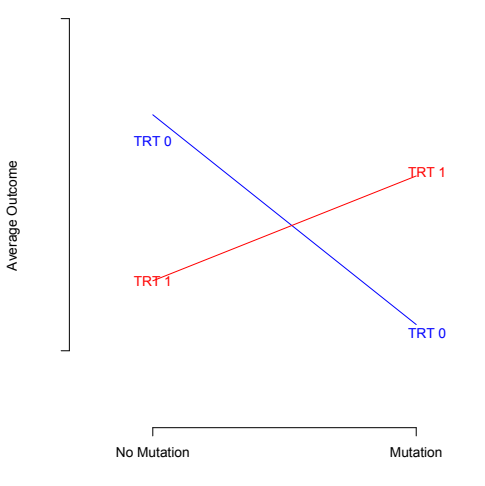

Simplest setting: A single decision with two treatment options

**Observed data:**  $(D_i, X_i, A_i)$ ,  $i = 1, \ldots, n$ , independently and identically distributed (iid)

 $D_i$  outcome,  $X_i$  baseline covariates,  $A_i = 0, 1$  treatment received

#### Treatment decision rule: A treatment rule

A function  $d : X \rightarrow \{0, 1\}$ 

## Simple example

Which treatment to give patients who present with *nonpsychotic* Chronic Major Depressive Disorder ?

- $\triangleright$  Options: Nefazodone (Drug) or Drug + Cognitive Behavioral Therapy (CBT)
- $\triangleright$  Data: 681 patients in the Nefazodone-CBASP clinical trial (Keller et al., 2000)
- $\triangleright$  Available information: 50 prognostic variables, e.g., age, baseline depression score
- ▶ Outcome: Hamilton Rating Scale for Depression

Keller et al. (NEJM 2000)

#### Simple example **prefer the rule learned by minimum impurity decision** assigns the drug alone assigns the drug alone to 18% of patients. Assigning all patients to neighborhoods to neighborhoods with a estimated marginal mean out

A decision rule example: A decision rule example: who are unlikely to benefit from an unlikely to benefit from an unlikely to be negative.

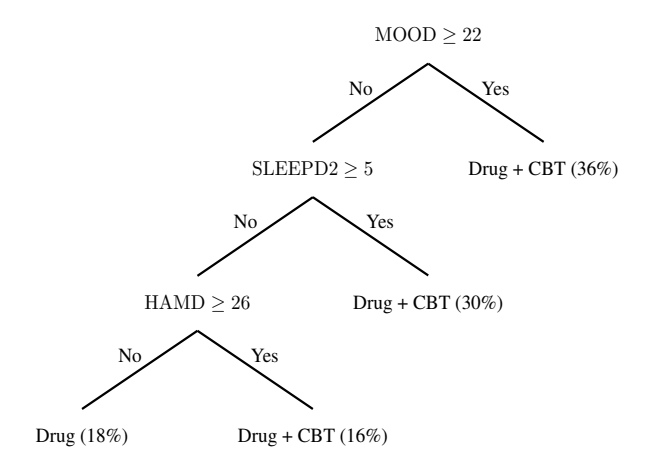

#### Simple example

► Even simpler example: If MOOD  $> 22 \Rightarrow$  Drug + CBT; otherwise  $\Rightarrow$  Drug

 $\triangleright$  Mathematically: The formal rule is

 $d(MOOD) = I(MOOD > 22)$ 

Optimal Treatment Decision Rule

### Considerations

- I Identify the subset that are good tailoring variables
- Rule  $d(X)$ : a function of X
- $\blacktriangleright$  There are many possible rules d:

 $D$ : class of all possible treatment decision rules

- $\triangleright$  Can we find the optimal treatment decision rule in  $\mathcal{D}$ ?
- $\triangleright$  Optimal treatment decision rule : If followed by all patients in the population, would lead to smallest expected outcome among all rules in D

## Potential Outcomes

**Single decision:** Possible treatment options  $a \in \{0, 1\}$ 

- $\triangleright$  For a randomly chosen patient from the population, define the random variable  $D(a) =$  the outcome the patient would experience if s/he were to receive treatment option a
- $\blacktriangleright$  "Potential outcome"
- E.g.,  $D(1)$  = the outcome a patient would have if s/he were given treatment 1, and similarly for  $D(0)$

#### Expected outcomes under treatment rules

- $\triangleright$  Potential outcome for a rule:  $D(d) =$  the outcome a patient would have if s/he received treatment according to a rule  $d \in \mathcal{D}$
- $\blacktriangleright$  E.g., if the patient has information X

$$
D(d) = D(1)I\{d(X) = 1\} + D(0)I\{d(X) = 0\}\}
$$

- $\blacktriangleright$   $E\{D(d)|X=x\}$  is the expected outcome for a patient with information  $x$  if s/he were to receive treatment according to rule  $d \in \mathcal{D}$ .
- $E\{D(d)\} = E[E\{D(d)|X=x\}]$  is the expected outcome for the population if all patients were to receive treatment according to rule  $d \in \mathcal{D}$ .

### Optimal decision rule

► The optimal treatment decision rule  $d^* \in \mathcal{D}$  minimizes the expected outcome

$$
d^* = \underset{d \in \mathcal{D}}{\text{argmin}} \, E\{D(d)\}
$$

- ► That is,  $E\{D(d^*)\}\leq E\{D(d)\}$  for all  $d\in \mathcal{D}$
- ► Also,  $E\{D(d^*)|X=x\} \le E\{D(d)|X=x\}$  for all  $d \in \mathcal{D}$  and for all patient subgroups defined by  $x$ .

$$
\blacktriangleright d^*(X) = I[E\{D(1)|X\} < +E\{D(0)|X\}].
$$

## Identifying the optimal treatment decision rule

- $\triangleright$  We need to discover optimal rules based on data.
- $\blacktriangleright$  The optimal rule is defined in terms of potential outcomes, not the observed data
- It is possible to discover optimal rule based on the observed data under certain assumptions

#### Potential Outcomes

**Positivity:**  $P(A = a | X = x)$  strictly positive for all x, i.e.,  $0 < P(A = 1|X) < 1$  almost surely, usually satisfied in a randomized trial

**Consistency:**  $D(a) = D$  whenever treatment a is actually received, usually satisfied in a randomized trial

No unmeasured confounders: Assume that

 $D(0), D(1)$  II A|X

- $\triangleright$  X contains all information used to assign treatments in the data
- $\triangleright$  Automatically satisfied for data from a randomized trial

## Potential Outcomes

 $\blacktriangleright$  Implies that

$$
E\{D(1)\} = E[E\{D(1)|X\}]
$$
  
= 
$$
E[E\{D(1)|A = 1, X\}]
$$
  
= 
$$
E\{E(D|A = 1, X)\}
$$

and similarly for  $E\{D(0)\}$ 

## Optimal Rule in Terms of Observed Outcomes

 $\triangleright$  Under positivity, consistency and no unmeasured confounders assumptions:

$$
E\{D(d)\} = E[E\{D(d)|X\}]
$$
  
=  $E[E(D(1)|A = 1, X)I\{d(X) = 1\}$   
+ $E(D(0)|A = 0, X)I\{d(X) = 0\}]$   
=  $E[E(D|A = 1, X)I\{d(X) = 1\}$   
+ $E(D|A = 0, X)I\{d(X) = 0\}].$ 

 $\blacktriangleright$  Therefore, under these assumptions, the optimal treatment decision rule can be written as a function of observed outcomes, i.e.

$$
d^*(X) = \underset{d \in \mathcal{D}}{\text{argmin}} E\{D(d)\}
$$
  
=  $I\{E(D|A = 1, X) < E(D|A = 0, X)\}$ 

#### Example

- $\triangleright$  X ∼Uniform[-1, 1], A is binary {-1, 1} with probability  $1/2$ ,  $D \sim N(1 - (X - 1/3)^2 A, 1)$
- ► Consider the rule  $d(x) = I(x 1/3 \ge 0)$ . What is the expected outcome of this rule?

$$
E\{D(d)\} = E[E(D|A=1, X)/(X-1/3 \ge 0)
$$
  
+
$$
E(D|A=0, X)/(X-1/3 < 0)]
$$
  
= 
$$
\int_{1/3}^{1} \left\{ \frac{1 - (x - 1/3)^2}{2} \right\} dx + \int_{-1}^{1/3} \frac{1}{2} dx = 73/81
$$

 $\triangleright$  What is the optimal treatment rule?

## Example

$$
\blacktriangleright d^*(x)=1
$$

 $\triangleright$  What is the expected outcome of the optimal rule?

$$
E\{D(d)\} = E[E(D|A=1, X) / \{d(X)=1\}
$$
  
= 
$$
\int_{-1}^{1} \frac{1 - (x - 1/3)^2}{2} dx = 45/81
$$

### Optimal Rule

#### ▶ Optimal Rule:

$$
E(D|X, A = 1) \le E(D|X, A = 0) \Rightarrow d^*(X) = 1
$$
  

$$
E(D|X, A = 1) > E(D|X, A = 0) \Rightarrow d^*(X) = 0
$$

- $\blacktriangleright$  d<sup>\*</sup> provides a treatment recommendation to every individual given their X
- If  $E(D|X, A)$  were known, we could find  $d^*$ .
- Problem:  $E(D|X, A)$  is unknown.

#### Estimating optimal treatment decision rule

- ▶ Q-learning (Regression modeling)
- $\blacktriangleright$  Direct optimization

Q-learning (Regression modeling)

If we had a sample of data  $(X_i, A_i, D_i), i = 1, \ldots, n$ , we can posit a regression model

$$
E(D|A,X)=\mu(A,X;\beta)
$$

and estimate  $\hat{\beta}$  using e.g. least squares/logistic regression/cox regression.

 $\blacktriangleright$  The estimator for the optimal treatment decision rule

$$
\hat{d}_n(x) = I\{\mu(1, x; \hat{\beta}_n) \leq \mu(0, x; \hat{\beta}_n)\},\
$$

Regression modeling (Q-learning)

For a particular rule d, we can estimate  $E\{D(d)\}\)$  by averaging over samples

$$
\hat{E}(D(d)) = \hat{E}[\hat{E}(D|A=1, X, d(X)=1)I(d(X)=1) + \hat{E}(D|A=0, X, d(X)=0)I(d(X)=0)]
$$

With the posited regression model,

$$
n^{-1}\sum_{i=1}^n[\mu(1,X_i,\hat{\beta}_n)I\{d(X_i)=1\}+\mu(0,X_i,\hat{\beta}_n)I\{d(X_i)=0\}]
$$

# Regression modeling (Q-learning)

►  $\hat{d}_n$  is the minimizer of the estimate of  $E\{D(d^*)\}$ ,

$$
n^{-1}\sum_{i=1}^n[\mu(1,X_i,\hat{\beta}_n)I\{\hat{d}_n(X_i)=1\}+\mu(0,X_i,\hat{\beta}_n)I\{\hat{d}_n(X_i)=0\}],
$$

 $\blacktriangleright$   $\mu(A, X; \beta)$  may be misspecified.

## Example Revisited

- $\triangleright$  X ~Uniform $[-1, 1]$ , A is binary  $\{-1, 1\}$  with probability  $1/2$ ,  $D \sim N(1 - (X - 1/3)^2 A, 1)$
- $\triangleright$  What if we use a linear model for the outcome, i.e.,  $E(D|A, X) = \beta_0 + \beta_1 X + \beta_2 + \beta_3 X?$
- **►** The decision rules considered  $d(x) = I(\beta_2 + \beta_3 x \ge 0)$
- Does the optimal rule belong to the this class of rules?

#### Example Revisited

► The optimal linear rule is  $d_L^*(x) = I(x - 2/3 < 0)$ .

 $\blacktriangleright$  The expected outcome of the optimal linear rule is

$$
E\{D(d_L^*)\} = E[E(D|A=1, X)/(X-2/3<0)
$$
  
+E(D|A=0, X)/(X-2/3 \ge 0)]  
=  $\int_{-1}^{2/3} \left\{ \frac{1-(x-1/3)^2}{2} \right\} dx + \int_{2/3}^{1} \frac{1}{2} dx$   
= 97/162  
> E\{D(d^\*)\}

#### **Alternatives**

- I Use flexible models for the outcome.
- $\triangleright$  Other methods, e.g., modeling contrast
	- $\triangleright$  A more robust method for estimating the optimal treatment decision rule
	- $\triangleright$  One does not need to know the entire function  $E(D|A, X)$ .
	- $\blacktriangleright$  It suffices to only consider the contrast function

$$
\Delta(X) = E(D|A = 0, X) - E(D|A = 1, X)
$$

$$
\blacktriangleright d^*(x) = I\{\Delta(x) \geq 0\}.
$$

Murphy (JRSSB, 2003); Tian et al (JASA, 2014)

Direct Optimization: Classification Perspective

#### Intuition: Classification

Given a new observation  $X^{\mathsf{new}}$ , predict the class label  $d^{*,\mathsf{new}}$ .

- No direct information on the true class labels,  $d^*$ .
- $\triangleright$  Can we assign the right treatment based on the observed information?

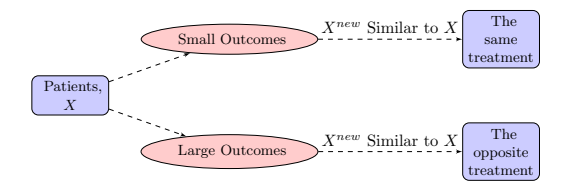

#### Directly estimating the Optimal Rule

**Thoughts:** Minimize a "good" estimator for  $E\{D(d)\}\$ 

- $\blacktriangleright \pi(X) = P(A = 1|X)$  is the propensity score for treatment
- $\blacktriangleright \pi(X)$  known for randomized study; Can also be estimated using the data  $(A_i,X_i), i=1,\ldots,n$ , e.g., logistic regression  $\pi(X; \gamma)$  and estimate  $\gamma$  by  $\hat{\gamma}$ .
- $\blacktriangleright$  The propensity of receiving treatment consistent with  $d(X)$

$$
P{d(X)|X} = P(A = d(X)|X)
$$
  
=  $E[Ad(X) + (1 - A){1 - d(X)}|X]$   
=  $\pi(X)d(X) + {1 - \pi(X)}{1 - d(X)}.$ 

Directly estimating the Optimal Rule

Identify estimators for  $E\{D(d)\}$ :

 $\blacktriangleright$  Inverse probability weighted estimator

<span id="page-31-0"></span>
$$
IPWE(d) = n^{-1} \sum_{i=1}^{n} \frac{I\{A_i = d(X_i)\}D_i}{P\{d(X_i)|X, \hat{\gamma}\}}.
$$
 (1)

 $\triangleright$  Consistent for  $E\{D(d)\}\,$  if  $\pi(X; \gamma)$ , and hence  $P\{d(X_i)|X, \hat{\gamma}\}\,$ is correctly specified

Outcome Weighted Learning (OWL)

 $\blacktriangleright$  Minimize IPWE(d) [\(1\)](#page-31-0)

For any rule d,  $2d(X) - 1 = \frac{\text{sign}{f(X)}}{\text{for some function } f}$ .

 $\blacktriangleright$  Hence, minimize:

$$
n^{-1} \sum_{i=1}^{n} \frac{-D_i}{P\{d(X_i)|X,\hat{\gamma}\}} I\{(2A_i-1) \neq sign(f(X_i)\}.
$$

 $\triangleright$  Can be treated as recoding  $A = \{-1, 1\}$ 

Zhao et al. (JASA 2012)

Convex Surrogate Losses for Computation Relaxation

Computation challenges: non-convexity and discontinuity of 0-1 loss.

Replace 0-1 loss by convex surrogate loss

$$
\blacktriangleright
$$
 Hinge loss,  $\phi(t) = \max(1 - t, 0)$ .

$$
\blacktriangleright \text{ Exponential loss, } \phi(t) = e^{-t}.
$$

$$
\blacktriangleright
$$
 Logistic loss,  $\phi(t) = \log(1 + e^{-t}).$ 

$$
\blacktriangleright
$$
 Squared hinge loss,  $\phi(t) = \{\max(1-t, 0)\}^2$ .

## Convex Surrogate Losses

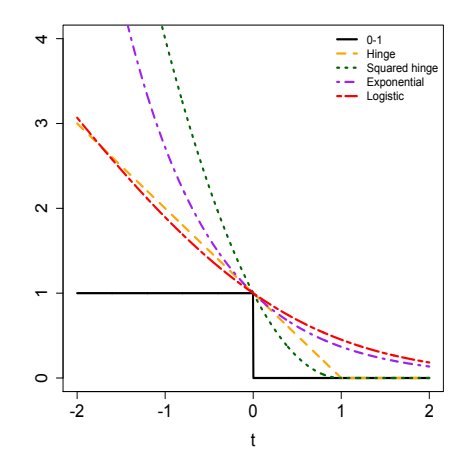

- $\blacktriangleright$  Hinge loss: directly provide the sign of the rule.
- $\triangleright$  Other losses are smooth. Will use logistic loss for iillustration.

Outcome Weighted Learning: Add Penalties

Objective Function: Regularization Framework

<span id="page-35-0"></span>
$$
\min_{f} \frac{1}{n} \sum_{i=1}^{n} \frac{-D_i}{P\{d(X_i)|X,\hat{\gamma}\}} \phi\{(2A_i-1)f(X_i))\} + \lambda_n \|f\|^2. \tag{2}
$$

- If  $||f||$  is some norm for f, and  $\lambda_n$  controls the severity of the penalty on the functions.
- A linear decision rule:  $f(X) = X^T \beta + \beta_0$ , with  $||f||$  as the Euclidean norm of  $\beta$ .

Outcome Weighted Learning: Add Penalties

 $\blacktriangleright$  Estimated treatment rule:

$$
\hat{d}_n(X) = \text{sign}(\hat{f}_n(X)),
$$

where  $\hat{f}_n$  is the solution to [\(2\)](#page-35-0).

 $\blacktriangleright$  Variable selection is possible, e.g., change  $||f||^2$  to  $||f||$ .

## Generalization of Outcome Weighted Learning

- $\triangleright$  Residual weighted learning: use residuals (after subtracting main effects) instead of the original outcomes as the weights.
- $\triangleright$  Efficient augmentation and relaxation learning
	- $\triangleright$  Doubly robust augmented inverse probability weighted estimator: model both the propensity score and the outcome

 $AIPWE(d) = IPWE(d) -$  an augmentation term.

- **In** Consistent if either  $\pi(X; \gamma)$  (for the propensity score) or  $\mu(A, X; \beta)$  (for the outcome) is correct
- $\triangleright$  Outcome weighted learning is a special case.
- $\triangleright$  More efficient in estimating  $E\{D(d)\}\right$

Zhou et al. (JASA 2015)

Direct optimization: Optimal Restricted Rule

 $\triangleright$  Optimize the objective within a class of rules

$$
d(X,\beta)=I\{\mu(1,X;\beta)<\mu(0,X;\beta)\},\
$$

indexed by  $\beta$ ,

 $\blacktriangleright$  E.g.,

 $E(D|A, X) = \exp\{1 + X_1 + 2X_2 + 3X_1X_2 + A(1 - 2X_1 + X_2)\}$  $\Rightarrow d^*(X) = I(X_2 < 2X_1 - 1)$ 

Zhang et al. (Biometrics 2012)

## Direct optimization: Optimal Restricted Rule

 $\blacktriangleright$  Posit

$$
\mu(A, X; \beta) = \beta_0 + \beta_1 X_1 + \beta_2 X_2 + A(\beta_3 + \beta_4 X_1 + \beta_5 X_2)
$$

The rules  $I\{\mu(1, X; \beta) < \mu(0, X; \beta)\}\)$  define a *class*  $\mathcal{D}_n$  with elements

 $I(X_2 \geq \eta_1 X_1 + \eta_0)$  or  $I(X_2 \leq \eta_1 X_1 + \eta_0)$ ,  $\eta_0 = -\beta_3/\beta_5$ ,  $\eta_1 = -\beta_4/\beta_5$ 

depending on the sign of  $\beta_5$ 

 $\blacktriangleright$  The optimal rule in this case is contained in  $\mathcal{D}_n$ 

#### Optimal Restricted Rule

Consider directly rules of the form  $\mathcal{D}_n = \{d(X, \eta)\}\)$  indexed by  $\eta$ 

• Write  $d_n(X) = d(X, \eta)$ , e.g.,  $d(X, \eta) = l(X_2 \leq \eta_1 X_1 + \eta_0)$ 

- $\triangleright$  Defined based on clinical practice, cost, and interpretability, without reference to a regression model.
- ►  $d^*$  may or may not be in  $\mathcal{D}_{\eta}$  but still of interest
- ► Optimal restricted rule  $d_{\eta}^*(X) = d(X, \eta^*),$

$$
\eta^* = \underset{\eta}{\text{argmin}} \ E\{D(d_\eta)\}
$$

► Estimate the optimal restricted rule by estimating  $\eta^*$ 

## Estimating the Optimal Restricted Rule

- **I** Minimize a "good" estimator for  $E\{D(d_n)\}\$ in  $\eta$ :
- ► Estimators  $\hat{\eta}$  for  $\eta^*$  obtained by minimizing IPWE( $d_{\eta}$ ) or  $AIPWE(d_n)$  in  $\eta$
- $\triangleright$  Non-smooth functions of  $\eta$ ; must use suitable optimization techniques ( $RGENOUD$  package in  $R$ )
- Estimators for  $E\{D(d_n)\}\$

$$
IPWE(d_{\hat{\eta}_{ipwe}}) \text{ or } AIPWE(d_{\hat{\eta}_{aipwe}})
$$

Can calculate standard errors

 $\triangleright$  Performs well when the covariate dimension is not high.

## Summary on Direct Optimization Approach

- $\triangleright$  Direct optimization: conceptual appeal
- $\blacktriangleright$  How to implement, eg surrogate loss function, form of penalties for variable selection, depends on the context and deserves future research.

### Depression Data

- Compare drug therapy  $(A = 0)$  with drug + behavioral therapy  $(A = 1)$
- ▶ Five covariates: Age, Gender, HAMABase (pre-treatment total Hamilton Anxiety Rating Scale score), Sleep (sleep disturbance score), Mood (mood cognition score)
- ▶ Response: 24-item Hamilton Rating Scale for Depression
- $\blacktriangleright$  Number of patients: 436

## Analyzing Depression Data

 $\triangleright$  Q-learning: model the depression score using the covariate, the treatment and their interactions

$$
D \sim 1 + X + A + XA
$$

- $\triangleright$  Efficient Augmentation and Relaxation Learning: will model both the outcome and the propensity score
	- ► Logistic loss:  $\phi(t) = \log(1+e^{-t})$
	- $\triangleright$  Outcome model:  $D \sim 1 + X + A + XA$
	- ► Propensity model:  $A \sim X$

#### Results

- $\triangleright$  Q-learning:  $\hat{d}(X) = I(-0.83 + 0.01Age 0.55Gender +$ 0.06HAMABase + 0.01Sleep - 0.04Mood < 0).
- $\blacktriangleright$  Efficient Augmentation and Relaxation Learning:  $\hat{d}(X) = I(-0.94 + 0.00 \text{Age} - 0.33 \text{ gender} +$ 0.05HAMABase + 0.02Sleep - 0.01Mood < 0).

## Simulation Example

- $\triangleright$   $X_1, \ldots, X_5 \sim$  Uniform $(-1, 1)$
- $A \sim \{0, 1\}$  w.p. 0.5
- $D \sim 3 + X_1^2 + X_2^2 + (2X_1 + X_3 1)A + N(0, 1)$
- ► The optimal rule:  $d^*(x) = I(2x_1 + x_3 < 1)$

## Simulation Example

- $\triangleright$   $X_1, \ldots, X_5 \sim$  Uniform $(-1, 1)$
- $A \sim \{0, 1\}$  w.p. 0.5
- $D \sim 3 + X_1^2 + X_2^2 + (2X_1 + X_3 1)A + N(0, 1)$
- ► The optimal rule:  $d^*(x) = I(2x_1 + x_3 < 1)$

## Simulation Example

```
set.seed(1111)
n = 300
p = 5X = matrix(runif(n*p,-1,1),n,p)
A = rbinom(n, 1, 0.5)mX = 3 + X[,1]^2 + X[,2]<sup>2</sup>
cX = 2*X[.1] + X[.3] -1D = mX + A*cX + rnorm(n, 1)## optimal rule
\text{dstar} = (cX<0)> table(dstar)
dstar
FALSE TRUE<br>85 215
        215
```
#### Simulation Example: Q learning

#### $\triangleright$  Q learning

```
## Q learning (regression modeling)
bReg = lm(D^*X*A)bCoef = bReg$coef
QTrtRec = as.numeric(cbind(1,X) %*% bCoef[7:12]<0)
> bCoef
(Intercept) X1 X2 X3 X4 X5 A
4.59108114 0.19191209 -0.43920444 -0.03709295 0.10806789 -0.03144234 -0.89900907
 X1:A X2:A X3:A X4:A X5:A
1.70576380 0.53473878 0.94800628 0.20574692 -0.13128873
> table(QTrtRec)
QTrtRec
  0 1
 76 224
```
 $\triangleright$  R package: DynTxRegime, methods for Estimating Optimal Dynamic Treatment Regimes, including single decision setup

#### $\blacktriangleright$  For restricted regime:

## A doubly robust Augmented Inverse Propensity Weighted Estimator (AIPWE) or Inverse Propensity Weighted Estimator (IPWE) for population mean outcome is optimized over a restricted class of regimes. Methods are available for both single-decision-point and multipledecision-point regimes. This method requires the rgenoud package.

Usage

optimalSeq(..., moPropen, moMain, moCont, data, response, txName, regimes, fSet = NULL, refit = FALSE, iter = 0, verbose = TRUE)

## Simulation Example: OWL/EARL

#### $\blacktriangleright$  For OWL/EARL:

##Estimation of optimal treatment regime using efficient augmentation and relaxation learning (EARL). The method is limited to single-decision-point scenarios with binary treatment options.

## by setting moMain and moCont to NULL, the function is to estimate the optimal treatment regime using outcome weighted learning (OWL).

Usage

```
earl(..., moPropen, moMain, moCont, data, response, txName, regime,
     iter = 0L, lambdas = 0.5, cvFolds = 0L, surrogate = "hinge",
     puess = NULL, verbose = TRUE)
```
 $\triangleright$  There is also a function on OWL implementation with more features  $(R$  function: owl). See help for details.

```
library(DynTxRegime)
# implementation to estimate the optimal restricted rule
# Data Preparation
data <- data.frame(X, A, D)
colnames(data) <- c("x1", "x2", "x3", "x4", "x5","a","D")
# Define the propensity for treatment model and methods.
moPropen<- buildModelObj(model = x1 + x2 + x3 + x4 + x5,
                                    solver.method = 'glm'.
                                    solver.args = list('family'='binomial'),
                                    predict.method = 'predict.glm',
                                    predict.args = list(type='response'))
# Create modelObj object for main effect component
 moMain \le buildModelObj(model = \tilde{x} x1 + x2 + x3 + x4 + x5.
                           solver.method = '1m')
# Create modelObj object for contrast component
 moCont \leftarrow buildModelObj(model = \tilde{x} x1 + x2 + x3 + x4 + x5,
                           solver.method = 'lm')
```

```
# treatment regime rules at each decision point.
 regimes <- function(a,b,c,d, e, f, data){
                as.numeric( a + b*data$x1 + c*data$x2 + d*data$x3 + e*data$x4 + f*data$x5 > 0)
    }
# genoud requires some additional information
 c1 \leftarrow c(-1,-1,-1,-1,-1,-1)c2 \leq c(1, 1, 1, 1, 1, 1, 1)Domains \leq cbind(c1,c2)
 starts <- c(0,0,0,0,0,0)
```
#!! A LARGER VALUE FOR POP.SIZE IS RECOMMENDED #!! THIS VALUE WAS CHOSEN TO MINIMIZE RUN TIME OF EXAMPLES pop.size <- 50

```
estAIPWE <- optimalSeq(moPropen = moPropen,
                           moMain = moMain,
                           moCont = moCont,
                           data = data.
                           response = -data$D,txName = "a".regimes = regimes,
                           iter=0L,pop.size = pop.size, starting.values = starts,
                           Domains = Domains, solution.tolerance = 0.0001)
> regimeCoef(estAIPWE)
 a b c d e f
4.506975e-01 -7.614161e-01 -5.267877e-05 -5.334575e-01 3.900155e-03 -1.398331e-01
 AIPWTrtRec<- optTx(estAIPWE)
> table(AIPWTrtRec)
AIPWTrtRec
 0 1
70 230
```
## Simulation Example: EARL

```
library(DynTxRegime)
```

```
# Data Preparation
data <- data.frame(X, A, D)
colnames(data) <- c("x1", "x2", "x3", "x4", "x5","a","D")
```

```
# Define the propensity for treatment model and methods.
moPropen<- buildModelObj(model = x1 + x2 + x3 + x4 + x5,
                                  solver.method = 'glm'.
                                  solver.args = list('family'='binomial'),
                                  predict.method = 'predict.plm'.predict.args = list(type='response'))
```

```
# Create modelObj object for main effect component
  moMain \le buildModelObj(model = \tilde{x} x1 + x2 + x3 + x4 + x5,
                            solver.method = '1m')
```

```
# Create modelObj object for contrast component
  moCont \le buildModelObj(model = \tilde{x} x1 + x2 + x3 + x4 + x5,
                            solver.method = '1m')
```
## Simulation Example: EARL

```
earlRes <- earl(moPropen = moPropen, moMain = moMain,
                    moCont = moCont,
                    data = data, response = -data \$D, txName = "a", surrogate = 'logit',
                    regime = x + x^2 + x^3 + x^4 + x^5, lambdas=2^seq(-5,5,1), cvFolds = 5)
> regimeCoef(earlRes)
[1] 0.39663271 -0.59853084 -0.14985610 -0.34259186 0.00478191 -0.02726041
EARLTrtRec <- optTx(earlRes)$optimalTx
EARLTrtRec \leftarrow (EARLTrtRec + 1)/2 ## change coding from (-1,1) to (0,1)> table(EARLTrtRec)
EARLTrtRec
 0 1
 64 236
```
## Simulation Example: OWL

```
library(DynTxRegime)
# Data Preparation
data <- data.frame(X, A, D)
 colnames(data) <- c("x1", "x2", "x3", "x4", "x5","a","D")
# Define the propensity for treatment model and methods.
 moPropen<- buildModelObj(model = x1 + x2 + x3 + x4 + x5,
                                   solver.method = 'glm',
                                   solver.args = list('family'='binomial'),
                                   predict.method = 'predict.glm',
                                   predict.args = list(type='response'))
```
## Simulation Example: OWL

```
owlRes <- earl(moPropen = moPropen, moMain = NULL, moCont = NULL,
                   data = data, response = -data$D, txName = "a", surrogate = 'logit',
                   regime = x + x^2 + x^3 + x^4 + x^5, lambdas=2^seq(-5,5,1), cvFolds = 5)
```
> regimeCoef(owlRes) [1] 0.42115454 -0.65789664 -0.25178980 -0.33182440 -0.09571889 -0.03276892

```
OWLTrtRec <- optTx(owlRes)$optimalTx
OWLTrthec \leq (OWLTrth, + 1)/2 ## change coding from (-1.1) to (0.1)> table(OWLTrtRec)
OWLTrtRec
```

```
0 1
67 233
```
## Simulation Example: Performance Comparison

 $\triangleright$  Compare with the optimal rule

```
> table(QTrtRec,dstar)
       dstar
QTrtRec FALSE TRUE
      0 71 5<br>1 14 210
        14 210
> table(AIPWTrtRec, dstar)
          dstar
AIPWTrtRec FALSE TRUE
         0 66 4<br>1 19 211
            19 211
> table(EARLTrtRec,dstar)
          dstar
EARLTrtRec FALSE TRUE
         0 63 1
         1 22 214
> table(OWLTrtRec,dstar)
         detar
OWLTrtRec FALSE TRUE
        0 61 6<br>1 24 209
             24 209
```
 $\triangleright$  Can validate the performances on an independent data set.

## Summary

 $\blacktriangleright$  Active research area.

- $\triangleright$  Regression modeling: easy to implement; model may be misspecified.
- $\triangleright$  Direct optimization: more robust.
- $\triangleright$  Other methods are also being developed, e.g., tree based methods.